## Vector basics

## Example file: vector-explanation-diagram.svg

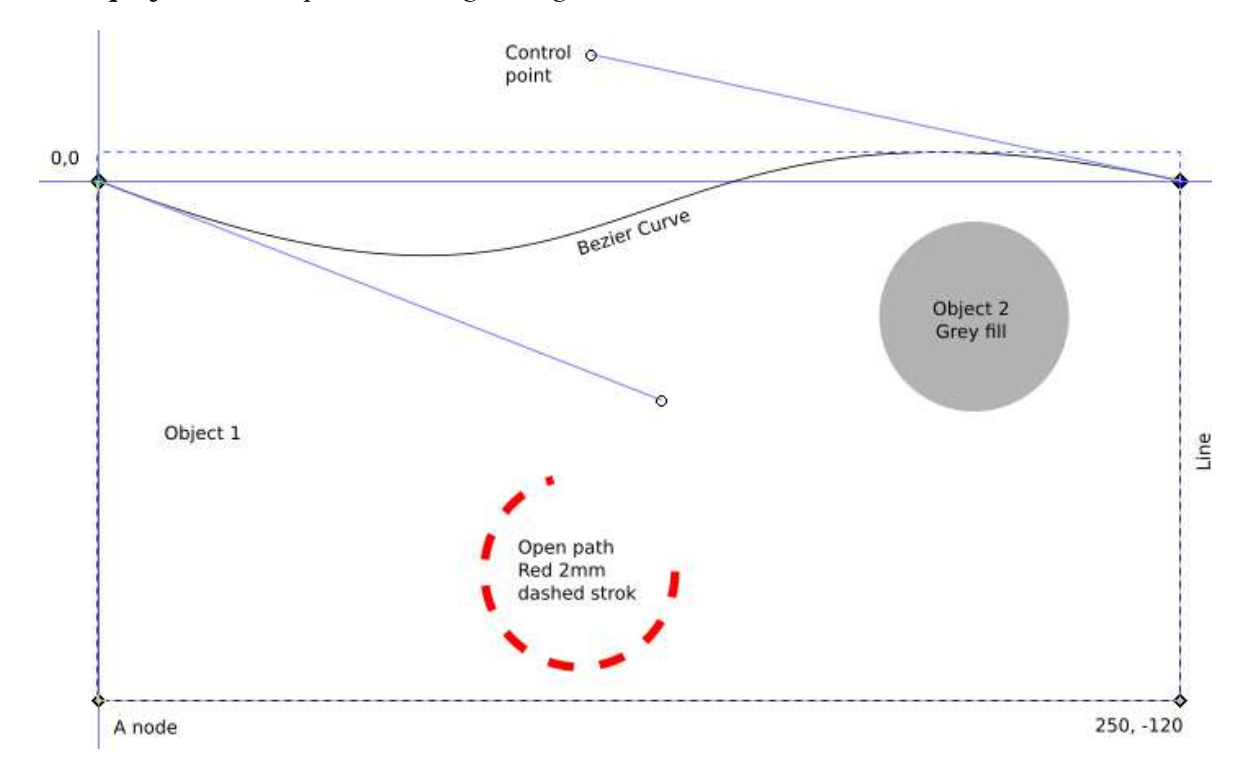

## Figure 20: A simple vector file

- 1. A vector graphics file consists of objects
- 2. Each object consists of a set of **points** on a Cartesian plane
- 3. These points are called nodes
- 4. The nodes are connected by lines or curves
- 5. Two nodes and the line or curve between them is called a segment
- 6. A series of segments is called a path
- 7. Paths can be open, with a start and end node e.g. a line
- 8. Paths can be closed, with the start and end nodes connected e.g. a rectangle
- 9. A closed path can be filled with a solid colour, a gradient or a pattern
- 10. Any path can have a stroke (outline) consisting of a colour, a thickness, and a style

Only closed paths can be cut out as a separate piece from the sheet.

A Bezier curve has start and end nodes and control points to modify the shape of the curve.

Fills are not relevant to laser cutting, as the laser only sees the line to be cut.